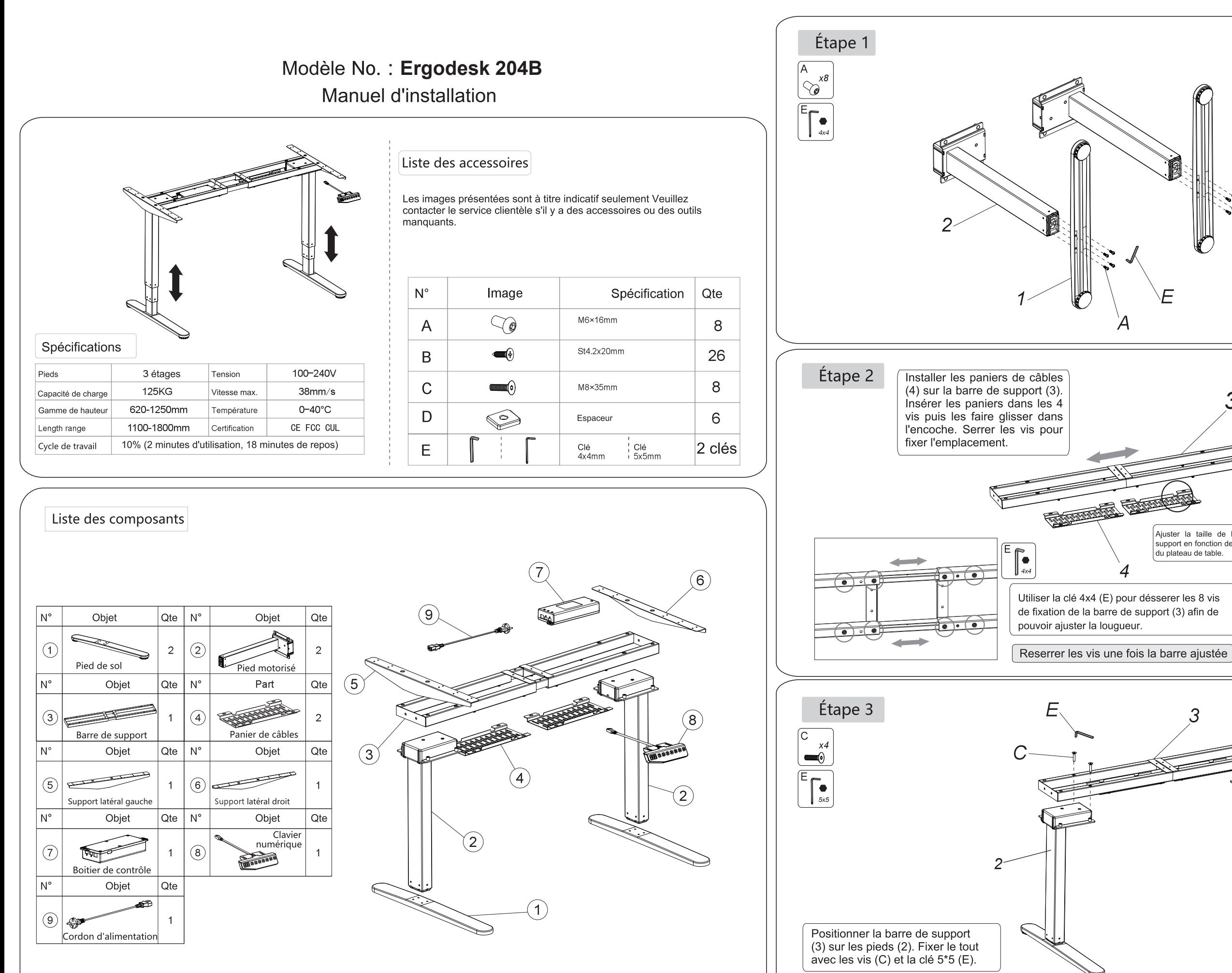

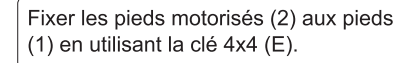

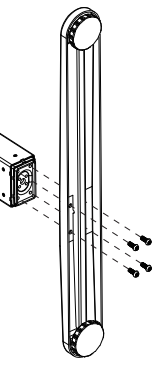

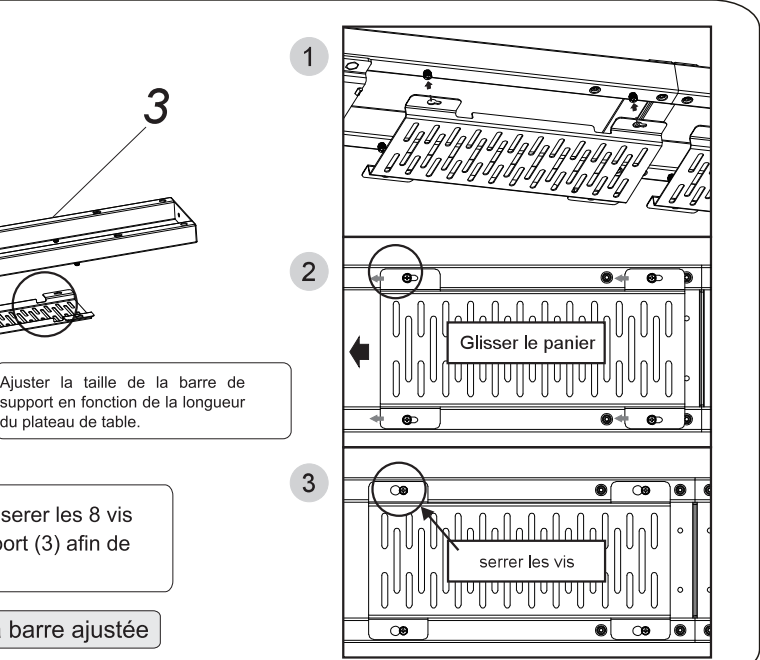

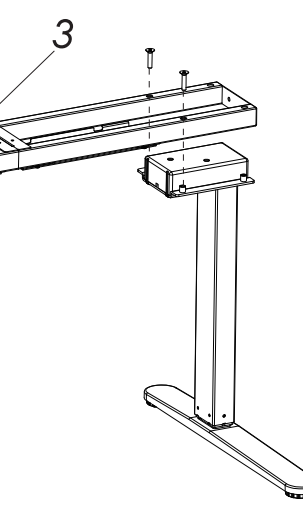

• Appuyez sur le bouton HAUT ou BAS pour augmenter ou diminuer la hauteur de la surface du bureau. L'affichage LED indique la valeur en temps réel. Plage de la valeur de hauteur : 62.0cm - 125cm.

a. Appuyez sur le bouton HAUT ou BAS pour élever ou abaisser la surface du bureau à la hauteur désirée. La hauteur

standard d'un bureau est de "฿ฏ()".<br>b. Appuyez sur la touche "M" SAVE afin que l'affichage LED indique " 5- ", puis appuyez sur "1" pour enregistrer la 1ère

position de hauteur à 75cm. L'affichage LED indique "§-{".<br>c. Répétez les étapes a. et b. pour enregistrer la 2ème et la 3ème position de hauteur favorite. Assurezvous

a. A ppuyez sur le bouton RAPPEL "A" pour activer la fonction. L'affichage LED indique "  $\eta_1$  "

du minuteur. Le système entre automatiquement en mode compte à rebours. Pendant le compte à rebours, toute opération réinitialise la minuterie. À la fin du compte à rebours, le buzzer s'active avec une tonalité de 10 secondes vous

c. Durant la tonalité de 10 secondes, appuyez sur n'importe quel bouton pour réactiver le compte à reours programmé à

a. Réinitialiser la fonction : lorsque l'affichage LED indique " #5 ;", appuyez sur le bouton " ▼" et maintenez-le enfoncé jusqu'à ce que le bureau atteigne la hauteur minimale et rebondisse pour s'arrêter et afficher la hauteur la plus basse.<br>b. Lorsque le code d'erreur E01 ou E02 apparait, veuillez réessayer 18 minutes plus tard.

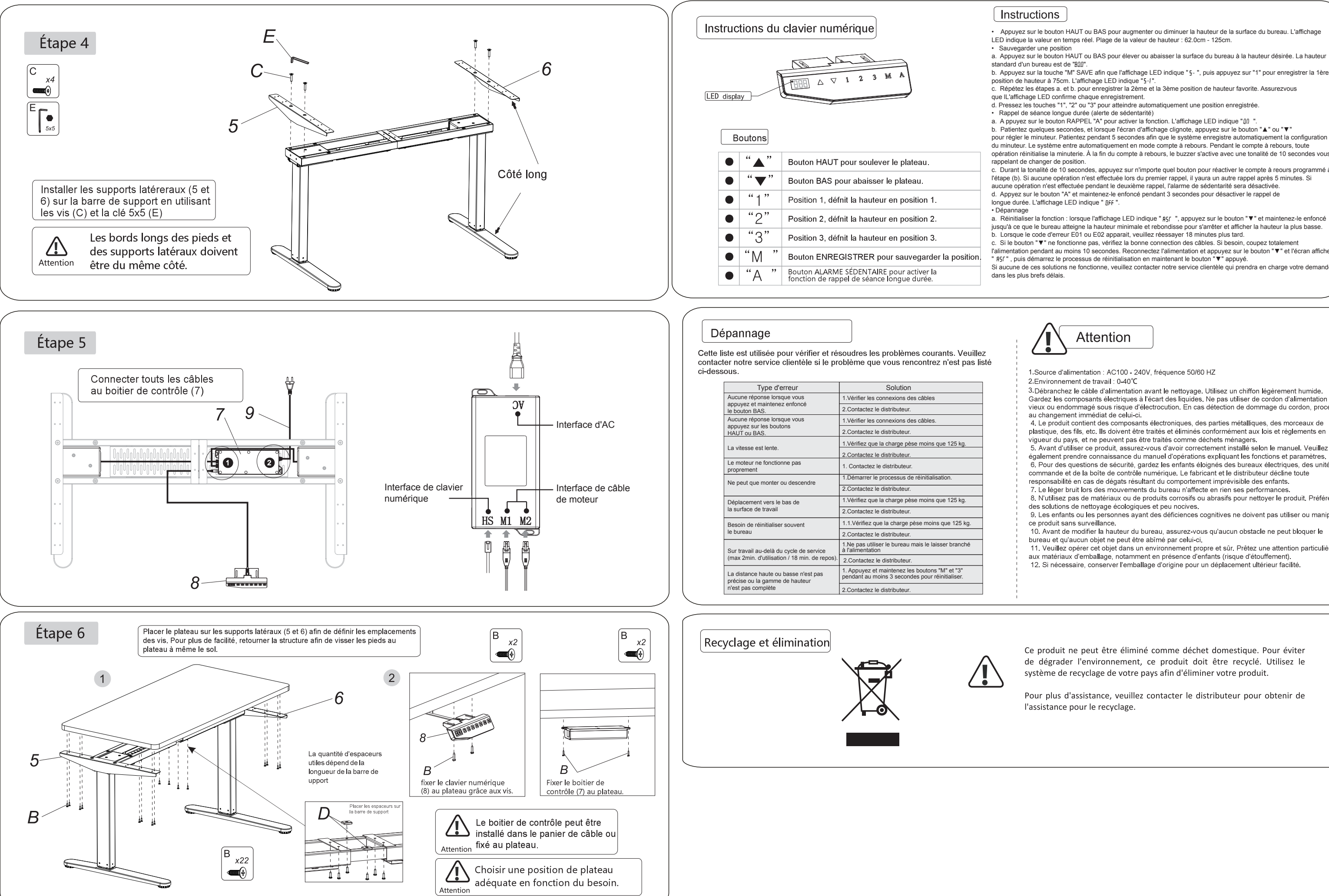

c. Si le bouton "▼" ne fonctionne pas, vérifiez la bonne connection des câbles. Si besoin, coupez totalement l'alimentation pendant au moins 10 secondes. Reconnectez l'alimentation et appuyez sur le bouton "▼" et l'écran affiche

Si aucune de ces solutions ne fonctionne, veuillez contacter notre service clientèle qui prendra en charge votre demande

1. Source d'alimentation : AC100 - 240V, fréquence 50/60 HZ

3 Débranchez le câble d'alimentation avant le nettoyage. Utilisez un chiffon légèrement humide. Cardez les composants électriques à l'écart des liquides. Ne pas utiliser de cordon d'alimentation trop<br>vieux ou endommagé sous risque d'électrocution. En cas détection de dommage du cordon, procédez au changement immédiat de celui-ci.<br>
1. Le produit contient des composants électroniques, des parties métalliques, des morceaux de<br>
4. Le produit contient des composants électroniques, des parties métalliques, des morceaux

plastique, des fils, etc. Ils doivent être traités et éliminés conformément aux lois et règlements en viqueur du pays, et ne peuvent pas être traités comme déchets ménagers.

5. Avant d'utiliser ce produit, assurez-vous d'avoir correctement installé selon le manuel. Veuillez également prendre connaissance du manuel d'opérations expliquant les fonctions et paramètres. 6. Pour des questions de sécurité, gardez les enfants éloignés des bureaux électriques, des unités de commande et de la boîte de contrôle numérique. Le fabricant et le distributeur décline toute<br>responsabilité en cas de dégats résultant du comportement imprévisible des enfants.

7. Le léger bruit lors des mouvements du bureau n'affecte en rien ses performances

8. N'utilisez pas de matériaux ou de produits corrosifs ou abrasifs pour nettover le produit. Préférez des solutions de nettoyage écologiques et peu nocives.

9. Les enfants ou les personnes ayant des déficiences cognitives ne doivent pas utiliser ou manipuler

10. Avant de modifier la hauteur du bureau, assurez-vous qu'aucun obstacle ne peut bloquer le bureau et qu'aucun objet ne peut être abîmé par celui-ci.

11. Veuillez opérer cet objet dans un environnement propre et sûr. Prêtez une attention particulière aux matériaux d'emballage, notamment en présence d'enfants (risque d'étouffement).

12. Si nécessaire, conserver l'emballage d'origine pour un déplacement ultérieur facilité.

Ce produit ne peut être éliminé comme déchet domestique. Pour éviter de dégrader l'environnement, ce produit doit être recyclé. Utilisez le système de recyclage de votre pays afin d'éliminer votre produit.

Pour plus d'assistance, veuillez contacter le distributeur pour obtenir de